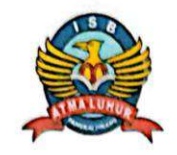

Judul

## **INSTITUT SAINS DAN BISNIS ATMA LUHUR PANGKALPINANG**

PERSETUJUAN LAPORAN KERJA PRAKTEK

Program Studi : TEKNIK INFORMATIKA

Jenjang Studi : Strata 1

# : RANCANG BANGUN APLIKASI PELAYANAN INFORMASI PADA KELURAHAN MASJID JAMIK

### **NIM**

#### **NAMA**

- 1. 1911500036 2. 1911500009
- 3.1911500030

Bakti Gunanda **Ilham Muhazri** Belri Sumbapasha

Pangkalpinang, 2 Februari 2023

Menyetujui,

Pembimbing KP

Rahmat Sulaiman, M.Kom. NIDN 0208019401

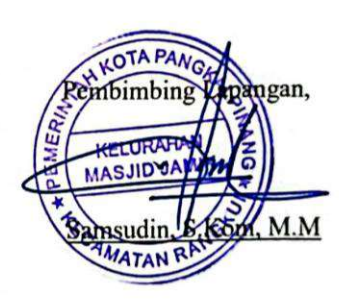

 $\mathbb N$ 

Mengetahui, Ketua Program Studi Teknik Informatika Đ. Chandra Kirana, M.Kom NIDN 0228108501

# **LEMBAR PENGESAHAN SELESAI KP**

Dinyatakan bahwa:

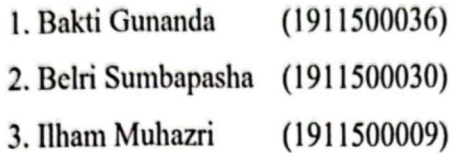

Telah melaksanakan kegiatan Kerja Praktek dari 8 November 2022 sampai dengan 7 Februari 2023 dengan baik.

Nama Instansi : Kelurahan Masjid Jamik : Jalan Abdullah Addary RT.003/002 Kelurahan Masjid Alamat Jamik Kecamatan Rangkui Kota PangkalPinang.

Pangkalpurang, 2 Februari 2023  $\mathbb P$ EMERINT Pembimbing Praktek KELURAHAN Samsudin, S. Kom, M.

#### **LEMBAR PERNYATAAN**

Yang bertanda tangan dibawah ini:

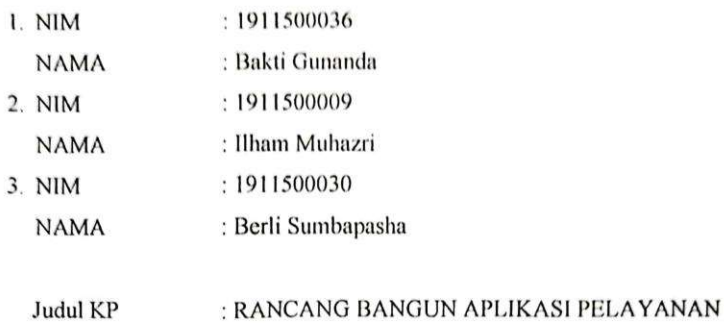

Menyatakan bahwa Laporan Kuliah Praktek ini adalah hasil karya sendiri dan bukan plagiat, Apabila ternyata ditemukan di dalam Laporan Kuliah Praktek ini terdapat unsur plagiat, maka kami siap untuk mendapatkan sanksi akademik yang terkait hal tersebut.

INFORMASI PADA KELURAHAN MASJID JAMIK

Pangkalpinang, 2 Februari 2022 EAKX290448086

Nama

1. Bakti Gunanda

2. Ilham Muhazri

3. Berli Sumbapasha

### ABSTARCT

The Jamik Mosque Village is a government agency engaged in community service. The Jamik Mosque village office is still experiencing difficulties in providing public services to the community. So far, public services have been carried out manually. This public service still often experiences difficulties, so it requires a rather long and time-consuming handling. By designing an Android application to provide services to the community, it can help the service process at the Jamik Masjid Lurah Office based on Android using the Prototype method as a system development model, this application uses a computer on the Admin server side. For data collection, the researcher obtained it through observation results and conducted direct interviews at the Jamik Mosque village head office. The system testing method used is Blackbox, Blackbox is a software testing method that focuses on functionality, especially on the input and output of an application, for designing the community service system for the Jamik Masjid sub-district, this researcher uses the Unified Modeling Language (UML) method. It aims to design community service applications using **Android**.

Keywords: Service, Prototype, Blackbox

### ABSTRAK

Kelurahan Masjid Jamik merupakan Instansi pemerintahan yang bergerak dalam bidang pelayanan masyarakat. Kantor kelurahan Masjid Jamik ini masih mengalami kesulitan, dalam melakukan pelayanan umum kepada masyarakat. Selama ini pelayanan umum masyarakat dilakukan secara manual. Pelayanan umum ini masih sering mengalami kesulitan, sehingga diperlukan penanganan yang agak lama dan membutuhkan waktu. Dengan merancang aplikasi Android untuk memberi pelayanan terhadap masyarakat dapat membantu proses pelayanan pada Kantor Lurah Masjid Jamik berbasis Android. dengan menggunakan metode Prototype sebagai Model pengembangan system, aplikasi ini memakai komputer disisi server Admin. Untuk pengumpulan data peneliti mendapakannya melalui hasil observasi dan melakukan wawancara langsung di Kantor lurah masjid jamik. Metode pengujian system yang digunakan adalah Blackbox, Blackbox adalah salah satu metode pengujian perangkat lunak yang berfokus pada sisi fungsionalitas, khususnya pada input dan output suatu aplikasi, untuk perancangan pada sistem pelayanan masyarakat kelurahan masjid jamik ini peneliti menggunakan metode Unified Modelling Language (UML). Hal ini bertujuan untuk merancang aplikasi pelayanan masyarakat dengan menggunakan Android.

Kata kunci: Pelayanan, Prototype, Blackbox

#### **KATA PENGANTAR**

Puji syukur kami panjatkan kehadirat Tuhan Yang Maha Esa karena atas rahmat dan karunia-Nya, kami diberikan kesempatan dan kesehatan untuk menyelesaikan laporan akhir penelitian ini tepat pada waktunya. Laporan akhir penelitian ini yang berjudul "Rancang Bangun Aplikasi Pelayanan Imforasi Masyarakat Pada Kelurahan Masjid Jamik Berbasis Android".

Dalam kesempatan kali ini, kami akan menyampaikan terima kasih kepada pihak-pihak yang membantu menyelesaikan Laporan Akhir Penelitian kami, antara lain:

- Allah SWT yang telah menciptakan dan memberikan kehidupan dunia.  $\mathbf{1}$ .
- Bapak dan Ibu tercinta yang mendukung penulis baik spirit maupun materi.  $\overline{2}$ .
- Bapak Chandra Kirana, M.Kom selaku Kaprodi Teknik Informatika. 3.
- Samsudin S.kom, M.M selaku Pembimbing KP di Kantor Kelurahan  $4.$ Masjid Jamik.
- Serta Narasumber dan rekan-rekan di Di Kantor Kelurahan Masjid Jamik. 5.
- Bapak Rahmat Sulaiman, M.Kom selaku Dosen Pembimbing. 6.
- Saudara dan teman-temanku terutama teman-teman angkatan 2019 yang 7. telah memberikan dukungan moral untuk terus menyelesaikan laporan kp ini.

Semoga Tuhan Yang Maha Esa membalas kebaikan dan selalu mencurahkan hidayah serta taufik-Nya, Amin.

> Pangkalpinang, 23 Januari 2023 Hormat Kami

## DAFTAR SIMBOL

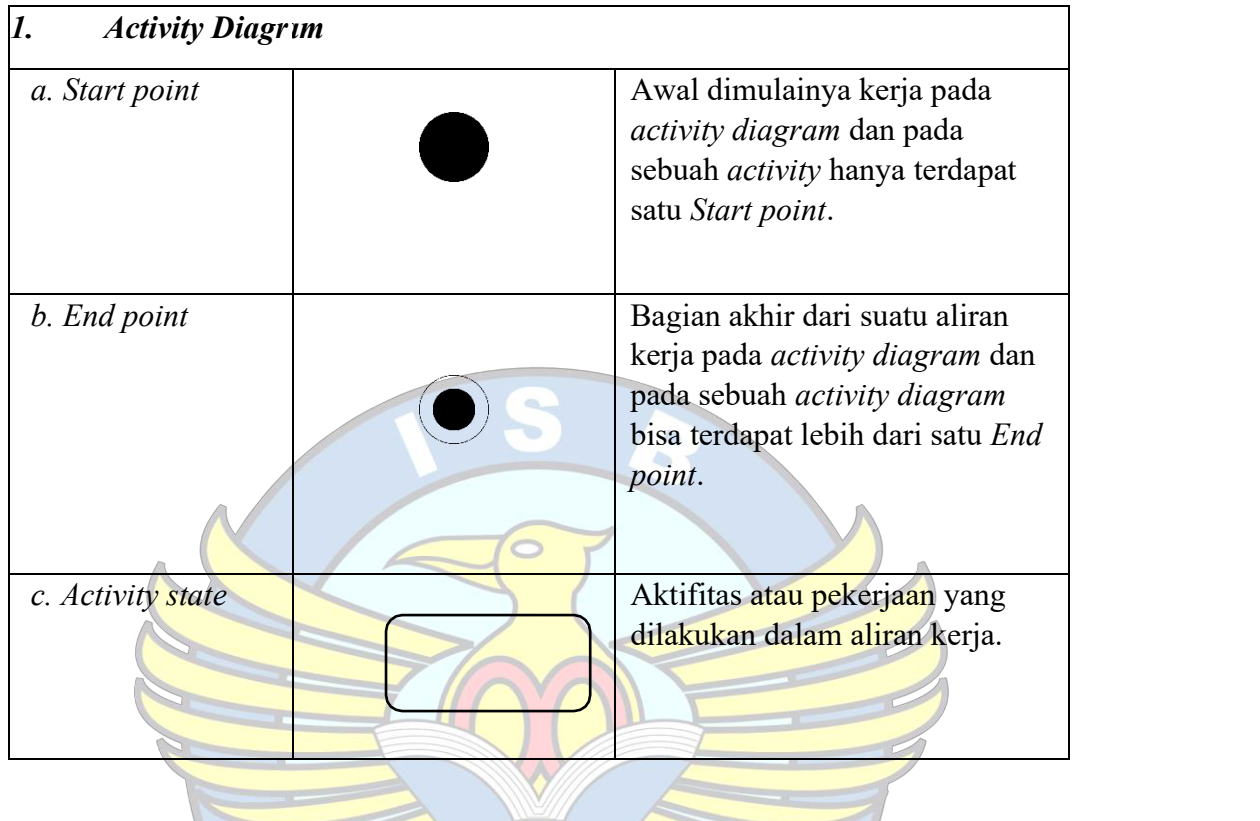

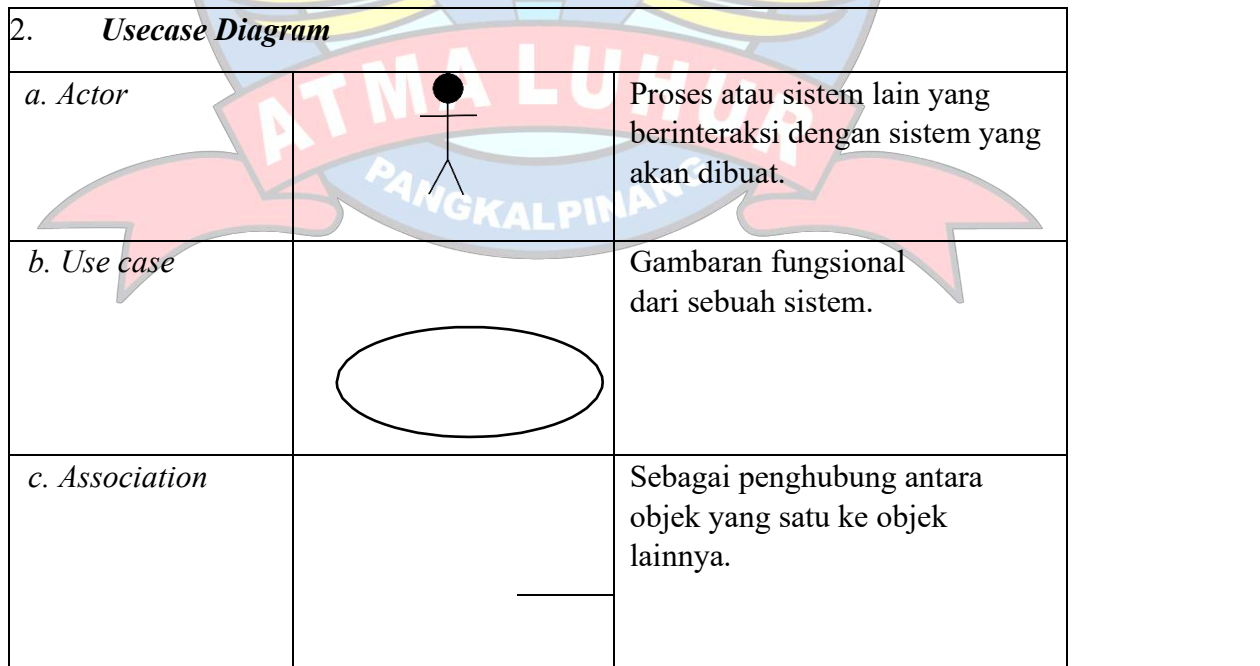

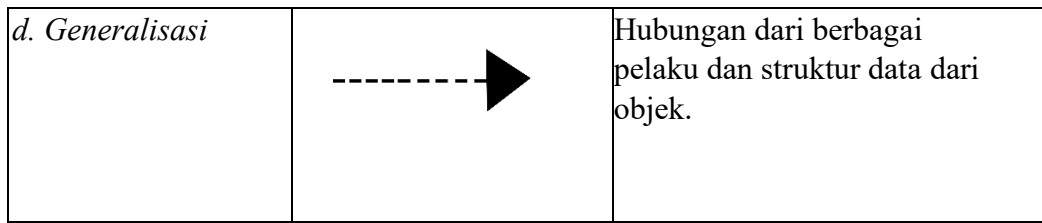

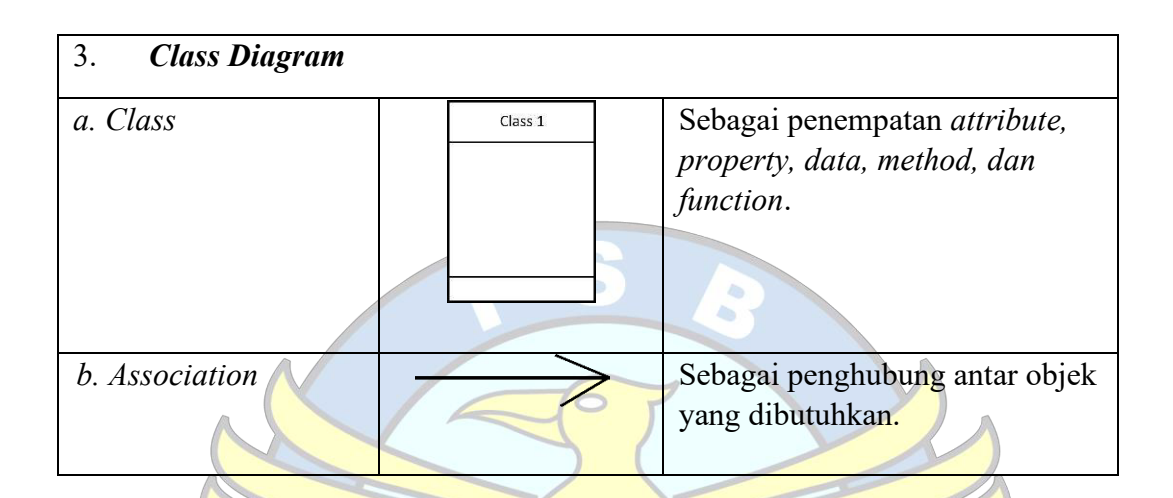

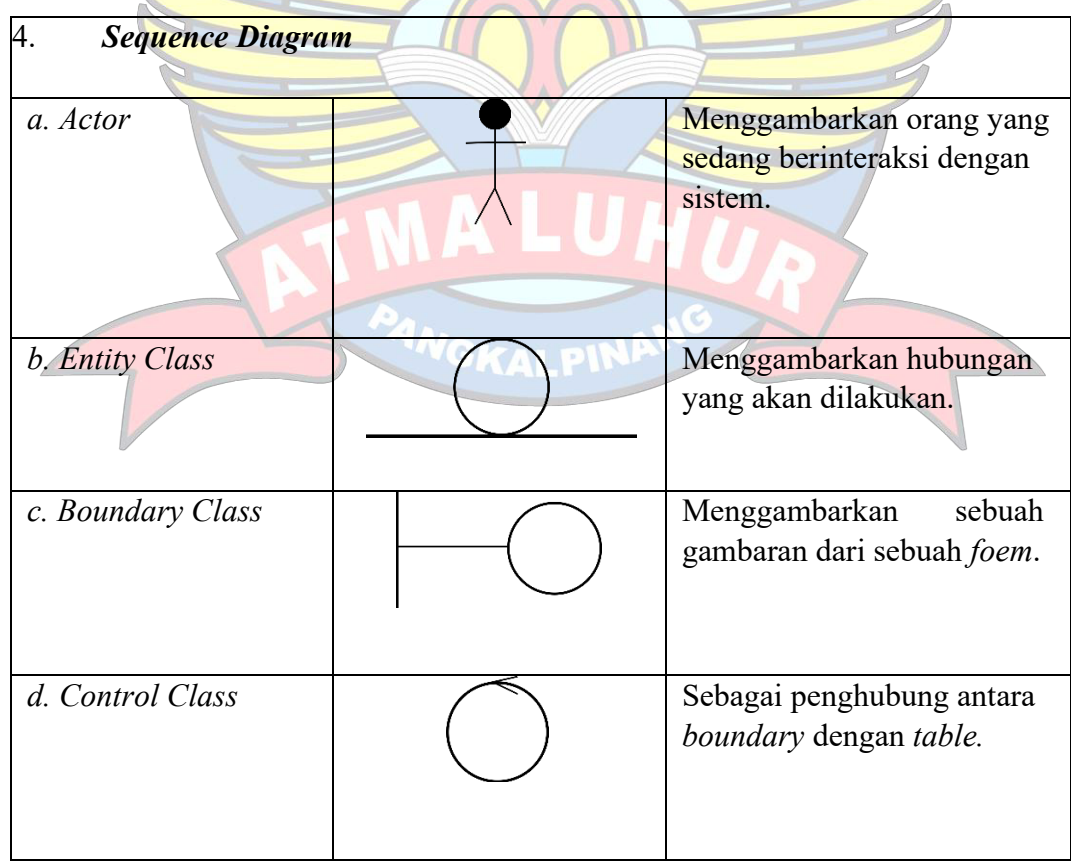

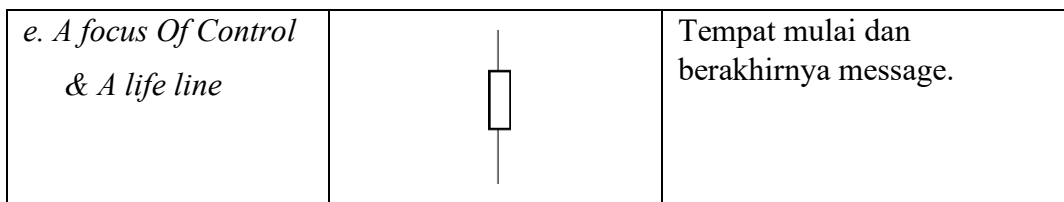

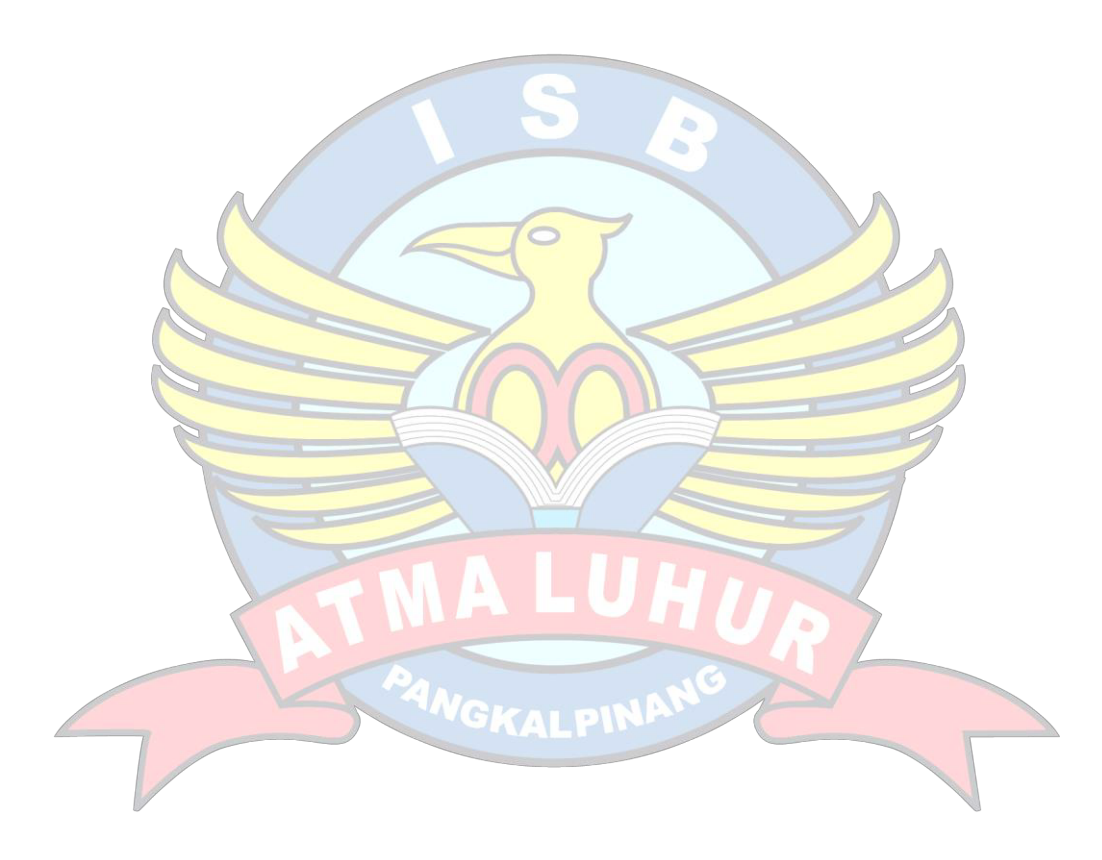

# DAFTAR TABEL

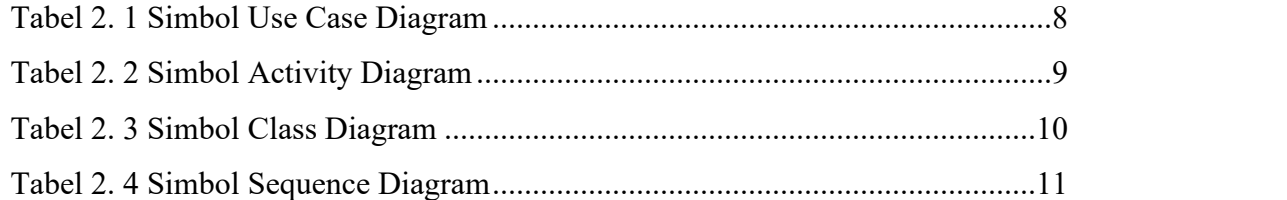

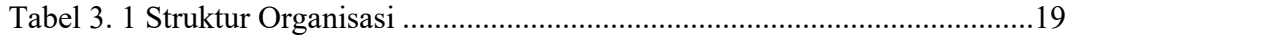

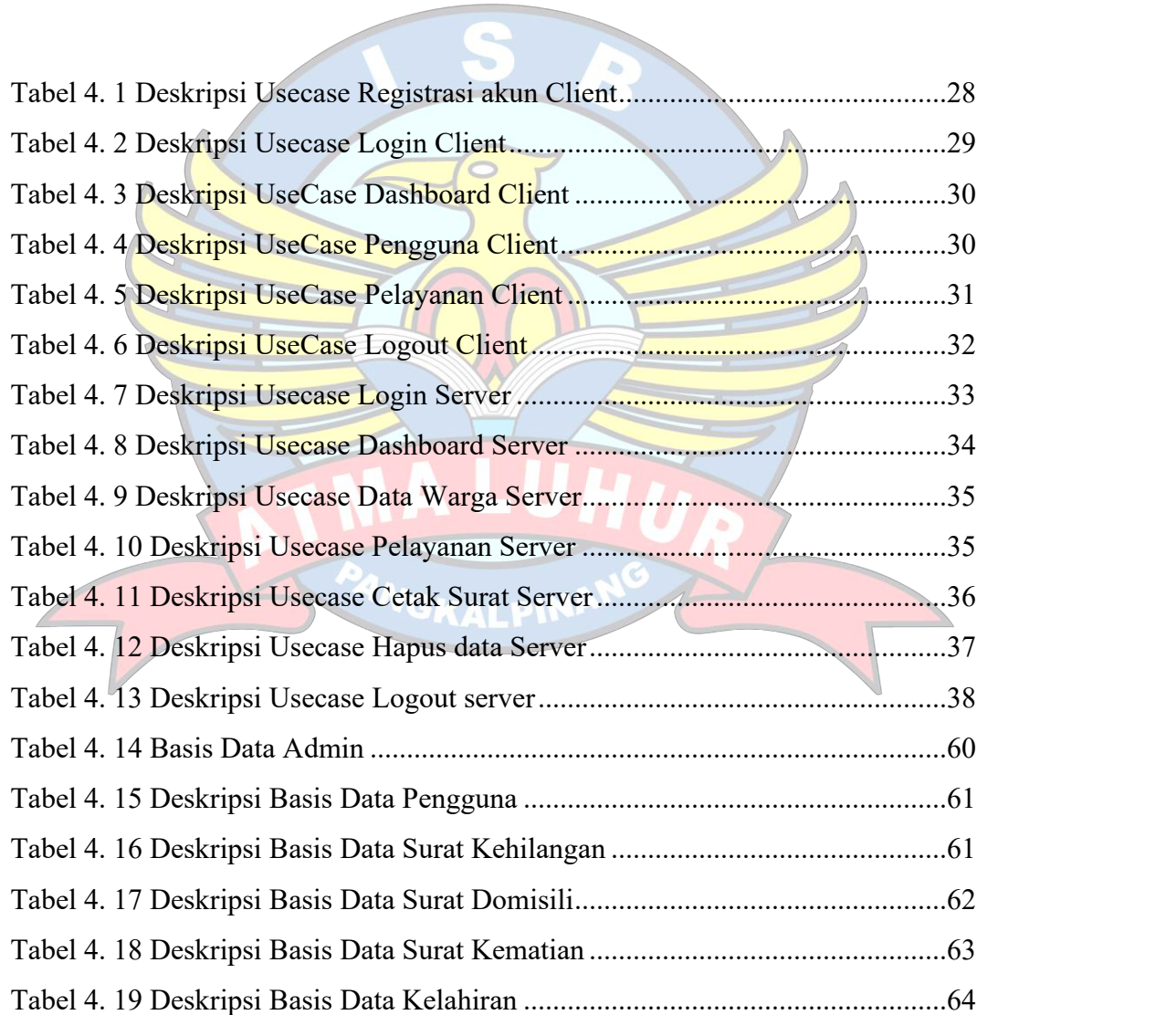

## DAFTAR GAMBAR

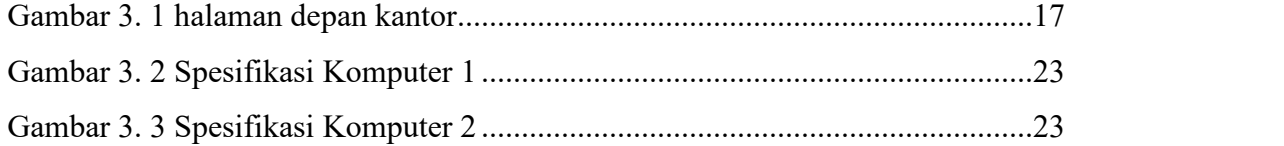

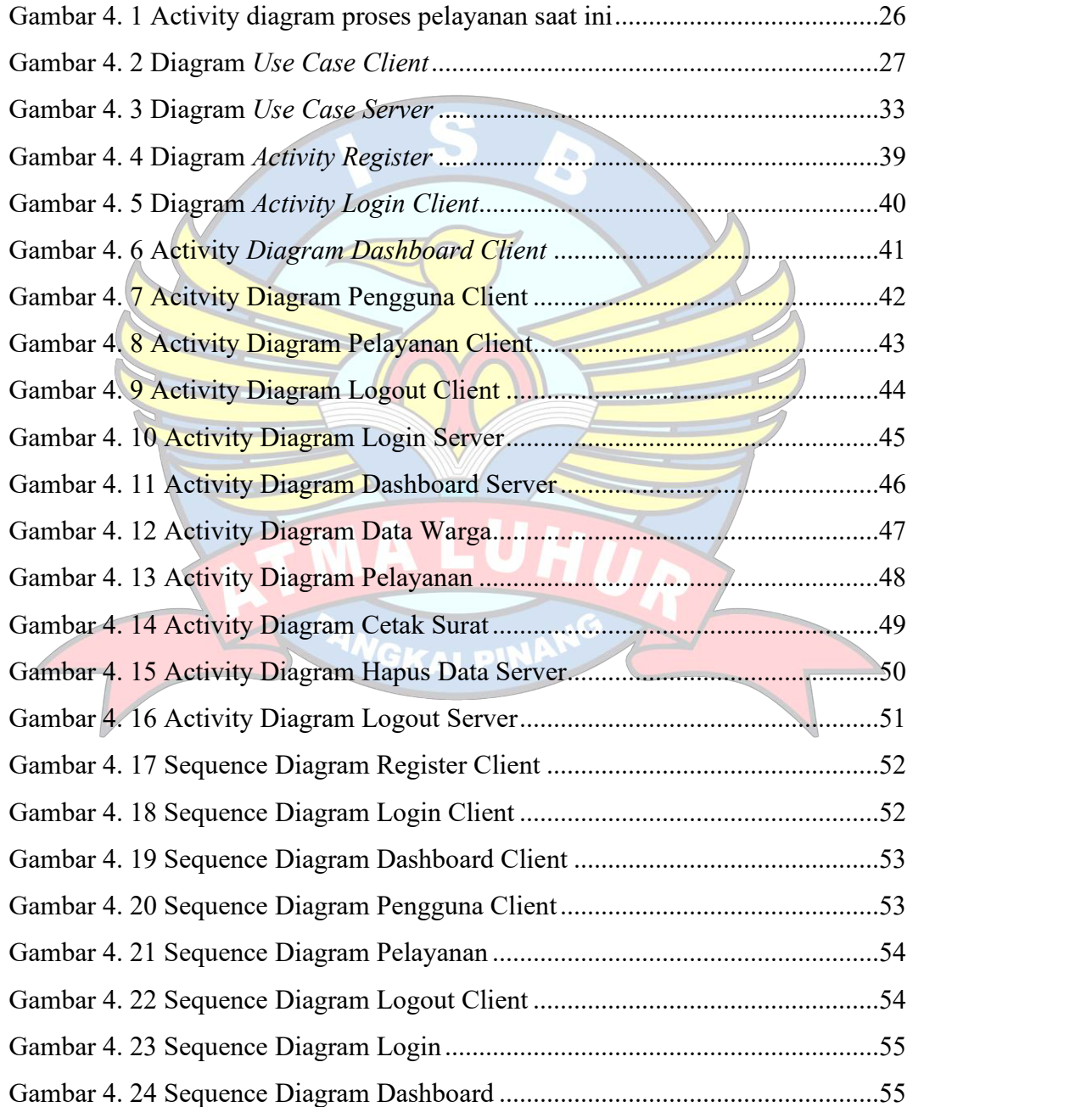

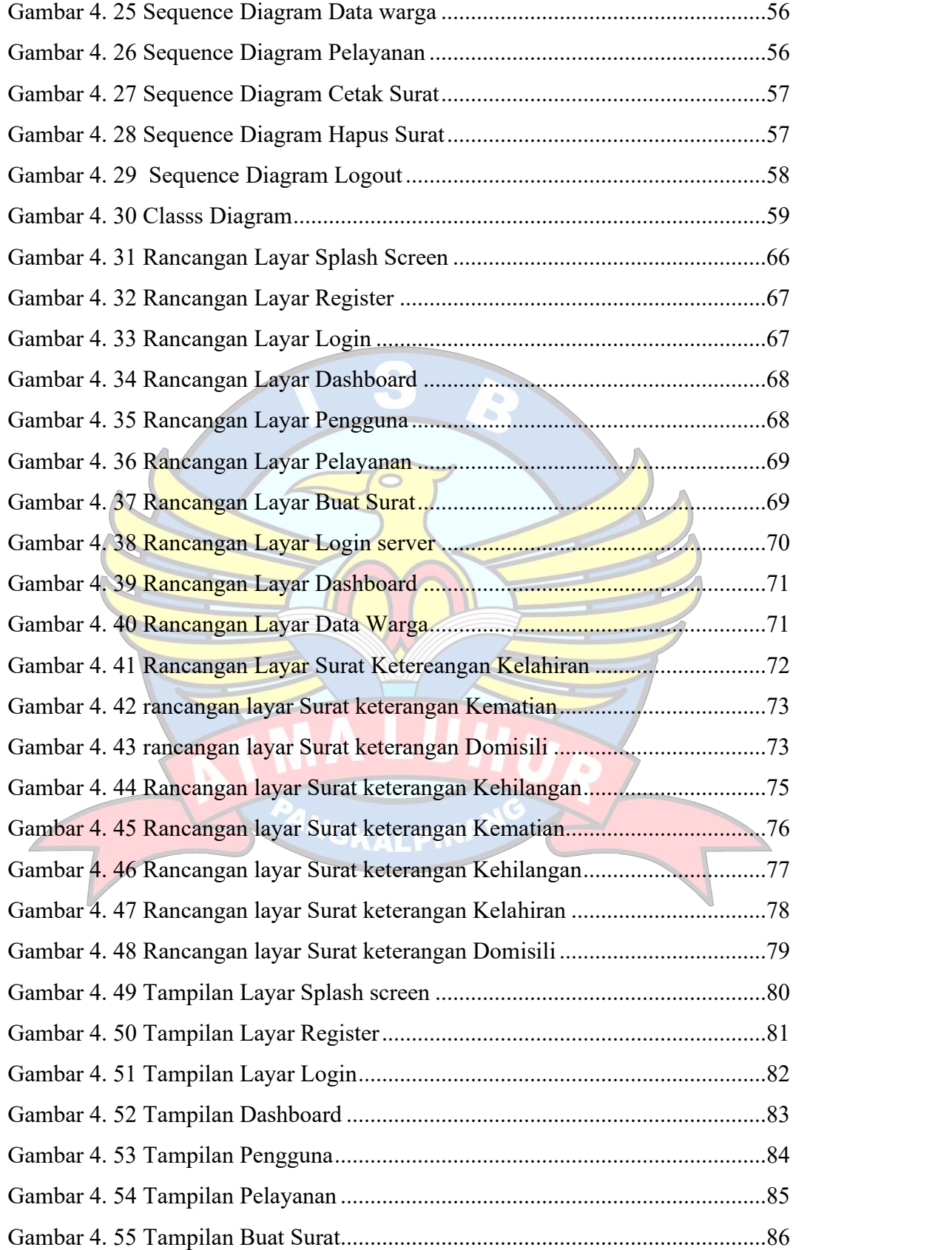

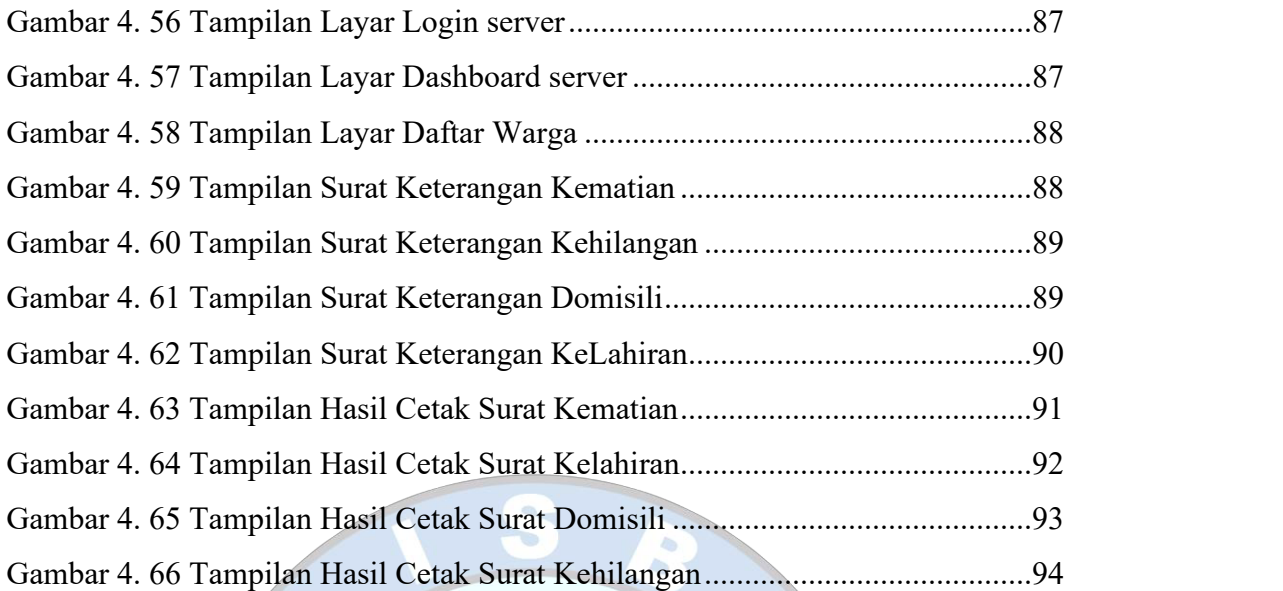

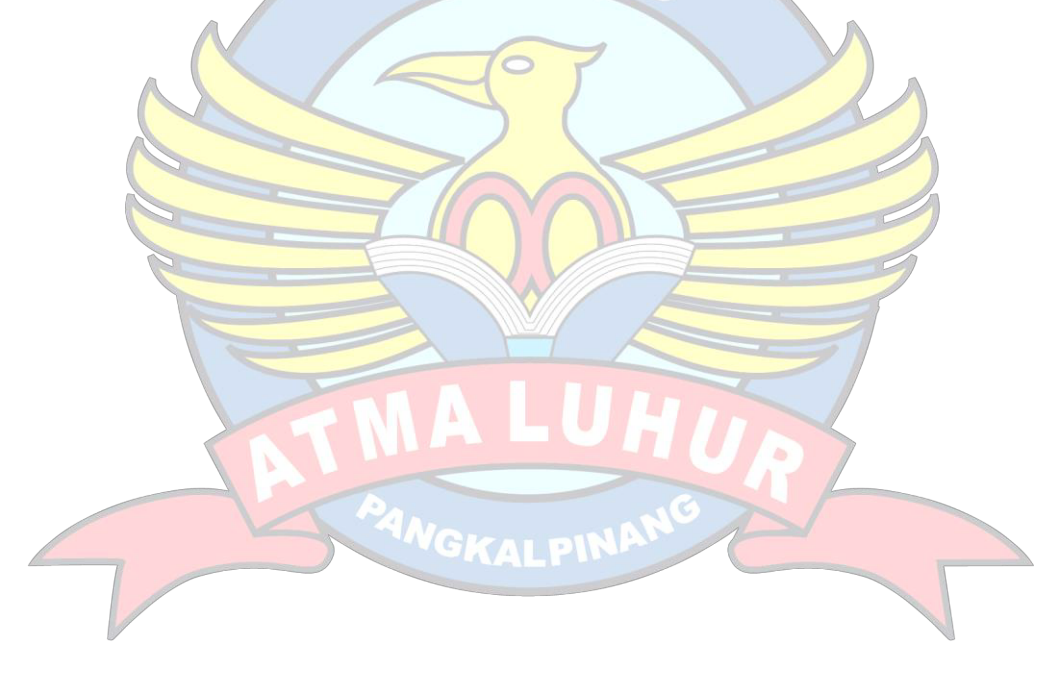

# DAFTAR LAMPIRAN

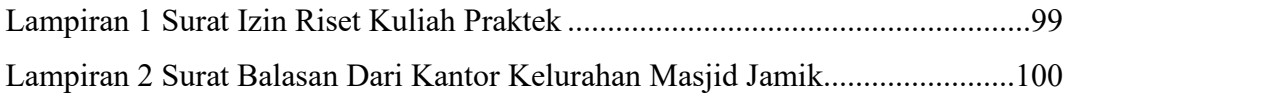

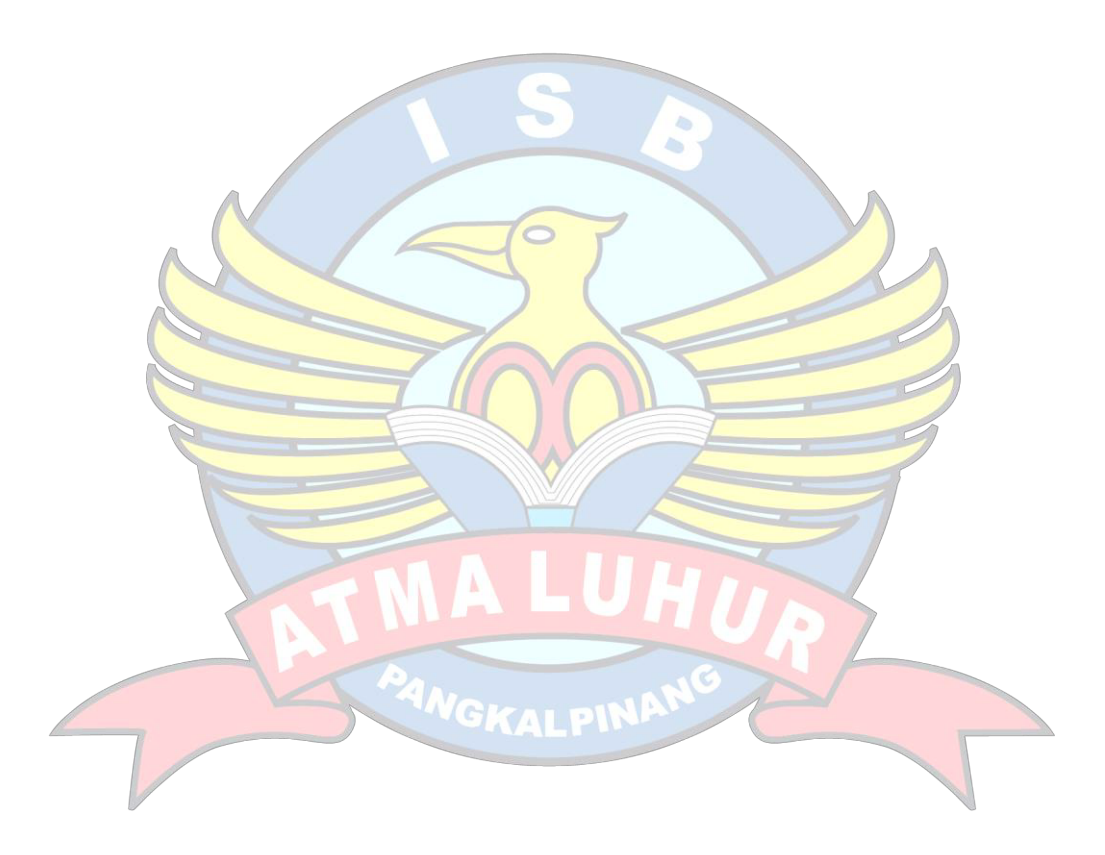

## **DAFTAR ISI**

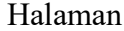

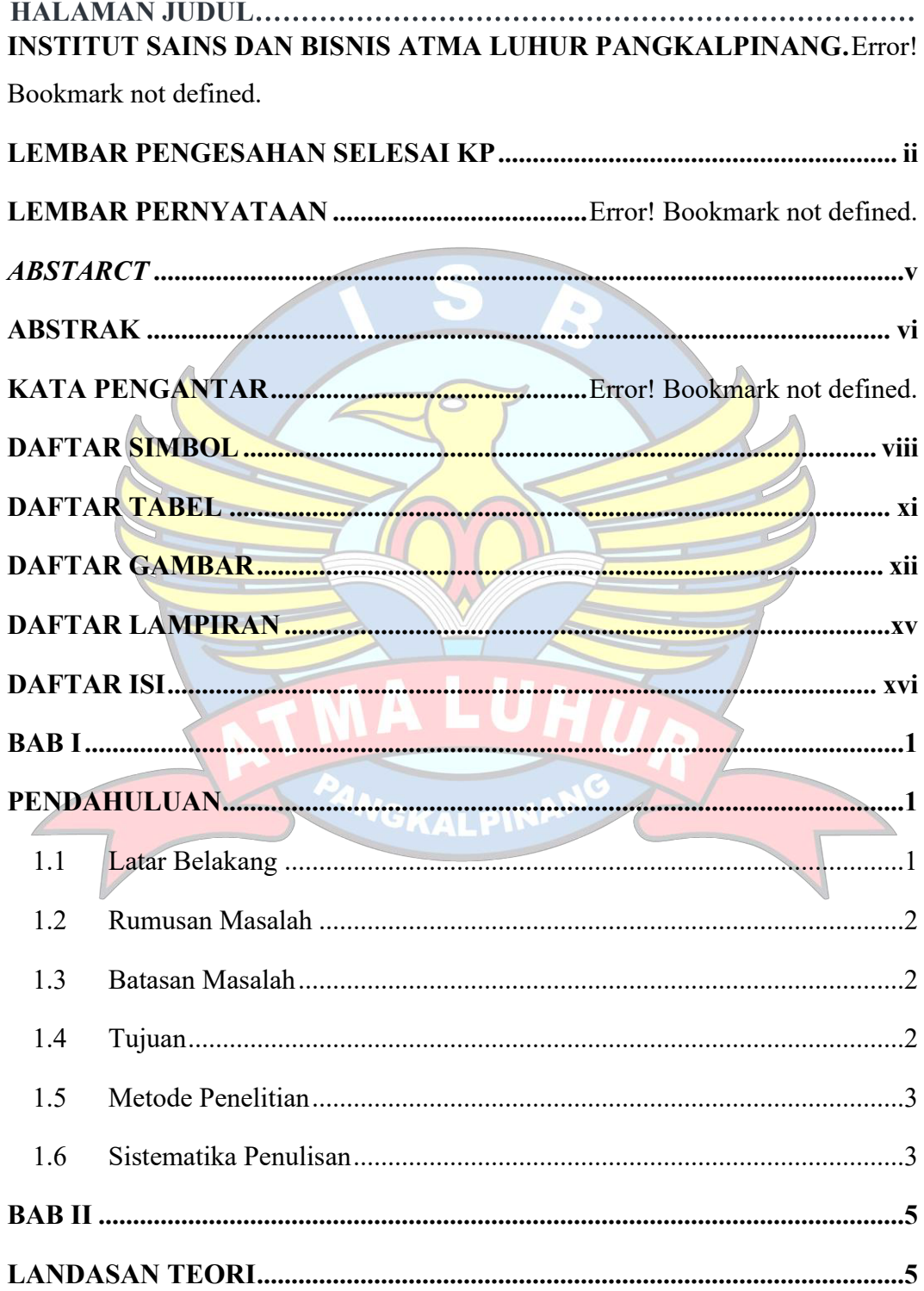

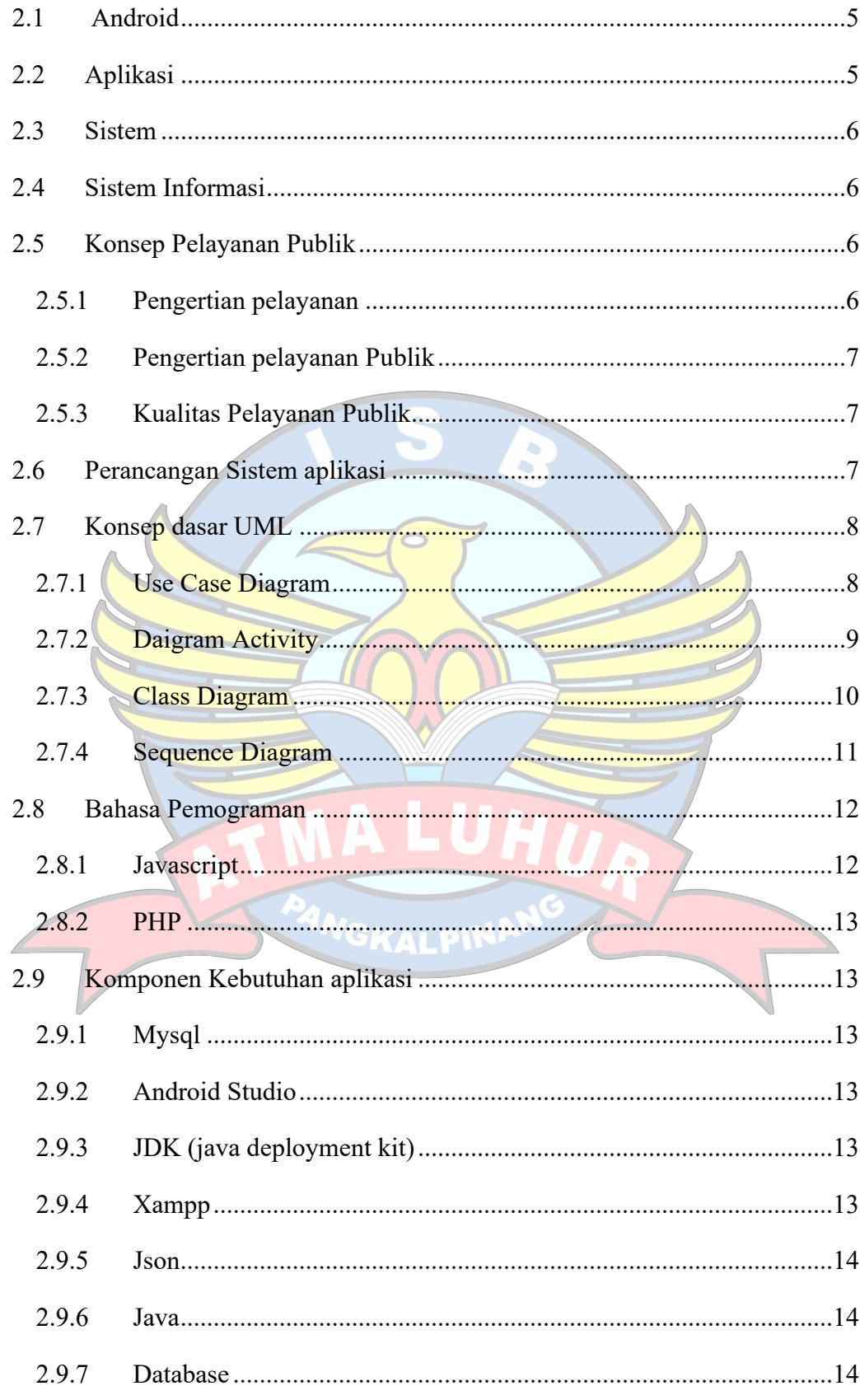

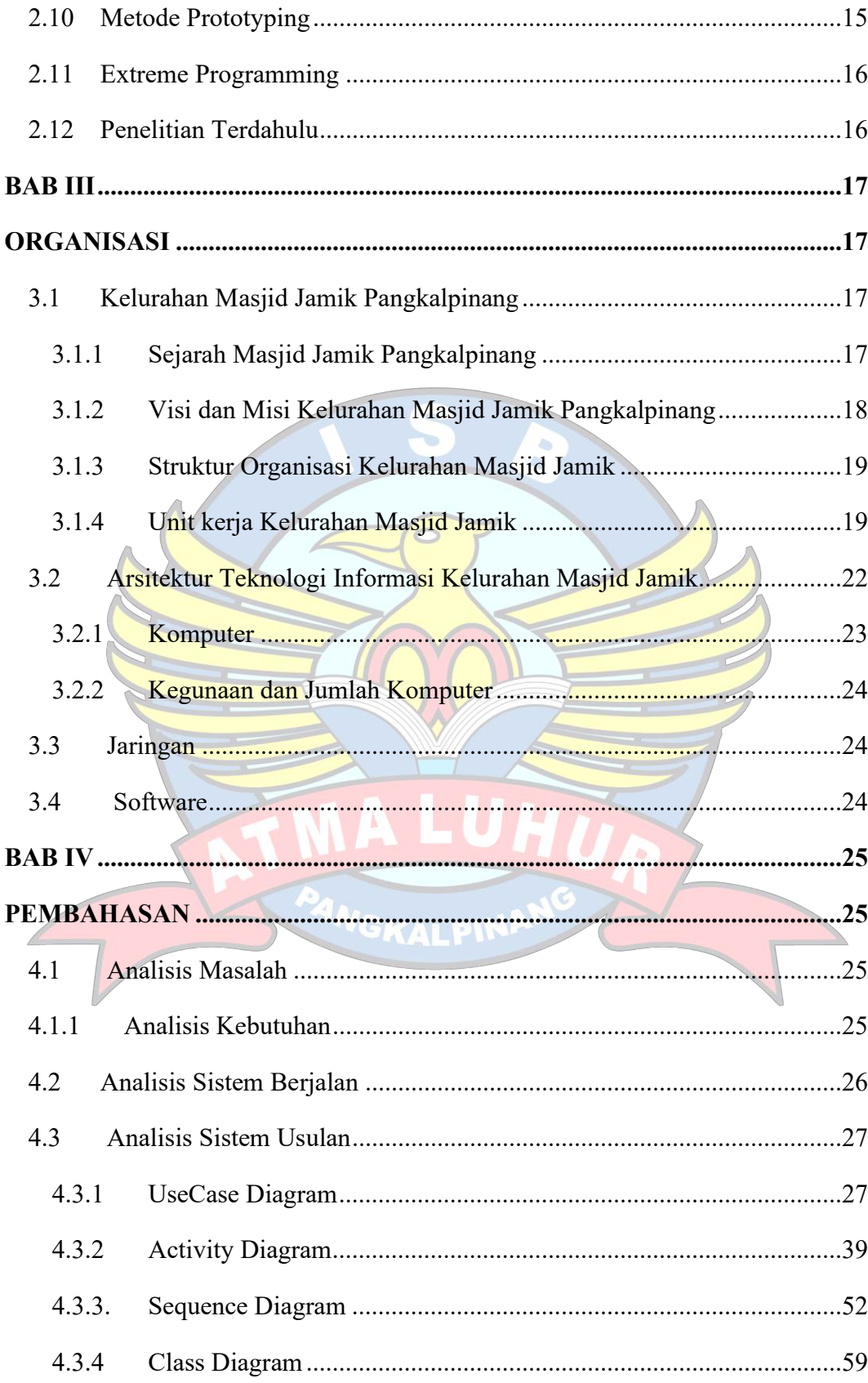

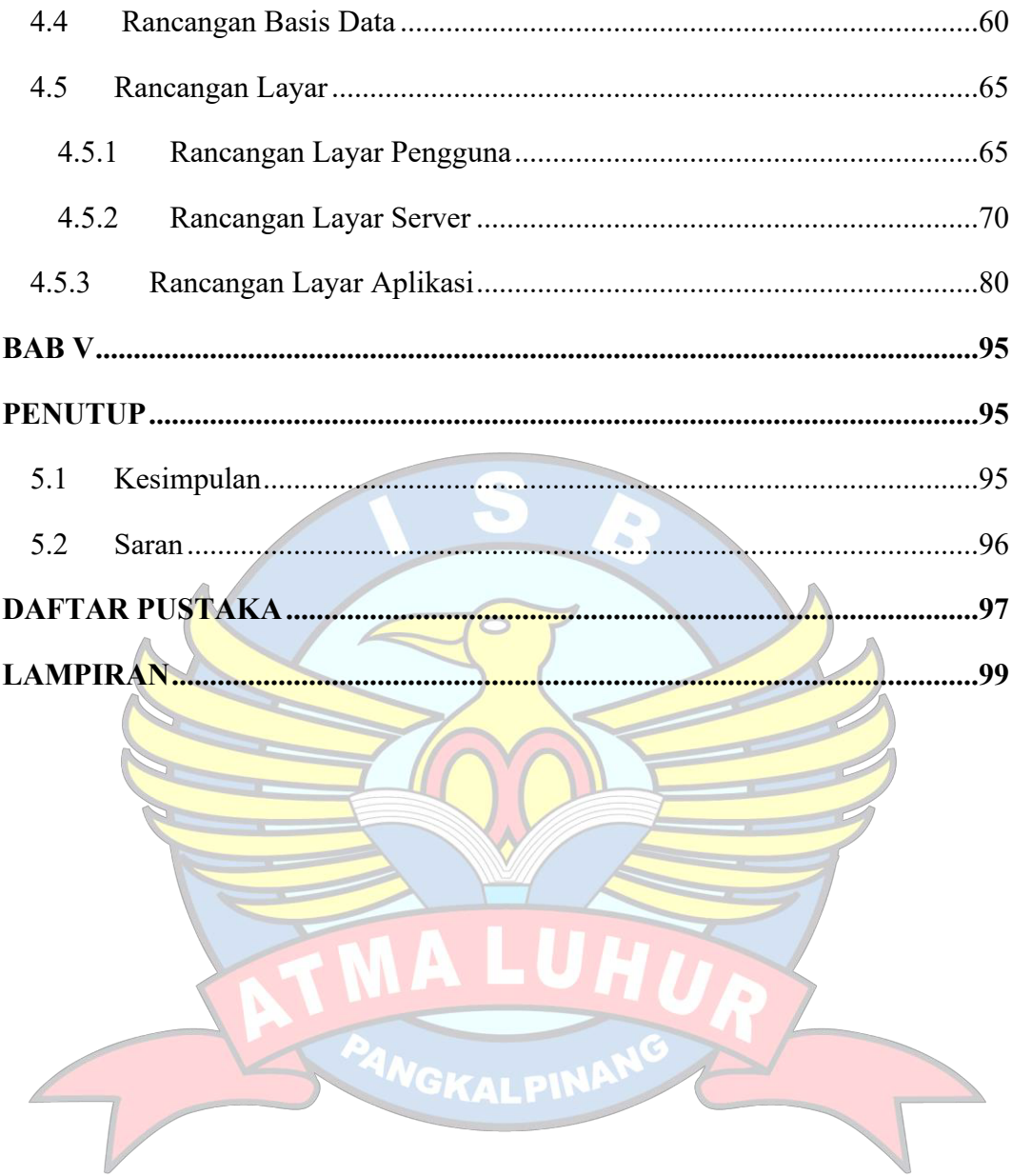